عشر الثاني الدرس<"ont color="#FF0000"> تفريغ<rolor font>" تفريغ<tive to fort indicate " قفريغ</tive font tolor "#FF0000" من الرحيم الرحيم الرحيم الرحيم الرحيم الرحيم الرحيم الرحيم الرحيم الرحيم الرحيم الرحيم الرحيم الرحيم </font><font size="5">"<font size="5"> </font>> $\frac{1}{2}$ 

شرح الجزرية <br<لفضيلة الشيخ علاء الدين مارديني حفظه االله<br></b></font><br><font color"=#660000 "face"=Arial "size"=5><"b><font size"=5><"font color"=#660066><"font

font>::::</font color="#FF0000" face="Ar al" s`ze="5"><b>::::</font color="#FF0000">::::</font>::::</font>::::</font>::::</font>::::</font>::::</font>::::</font>::::</font>::::</font>::::</font>

color="#FF0000">::::</font>::::<bn></font></font></font></font> size="5"><font size="5"><font tolor="#660066"><font color="#660000" face="Arial" size="5"><b><font size="5"><b><span dir="RTL" style="font-size:18.0nt:<hr /s

line-height:115%:font-family:'Traditional-chr

Arabic';mso-fareast-font-family:Calibri;<br/>cbri/>

font size="5">> ص</ront> يعقد <font (font-casat-language:EN-US;mso-fareast-language:EN-US;mso-bid-language:AR-SA" lang="AR-SA"><font face="Ar'al"><br><font size="5"> صحاح (font size="5"> صحاح (font-casat-language:EN-US;ms </bont><br/>ورد<</tont><br/>bc

</font></font></font></font></font></font></font></font></font></font></font></font></font></font></font></font></font></font></font></font>>>colog="#660066"><font color="#660000" face="Ar'al" s'ze="5"><b><d'y><d'y><d'y><d

href="http://alnosrah.net/upload3/tafregat\_eldwarat/sh\_alaa/azrea/012.doc"><'mg src="http://www.alnosrah.net/upload3/doc2.png" alt="" border="" hspace=""

vspace=""></a></div></div></font></font></font size="5"><font color="#660066"><font color="#660000" face="Arial" size="5"><b><div><a

href="http://alnosrah.net/upload3/tafregat\_eldwarat/sh\_alaa/'azrea/012.doc"><'mg src="http://www.alnosrah.net/upload3/download2.g'f" alt="" border="" hspace="

""></a><br></iont></font></iont></iont>color="#66006""><font color="#660066"><font color="#660066"><font color="#660066"><font color="#660066"><font color="#660000"

face="Arial" size="5"><b>::::<font color="#FF0000">::::</font>::::<font color="#FF0000">::::<font color="#FF0000">::::</font>::::<font

color="#660006">::::</font>::::<br><br></font></font></font></font></font></font></font></font></font></font></font></font></font></font></font></font></font></font></font></font></font></font></font></font></font></font><

s'ze="5"><font s'ze="5"><b><span d'r="RTL" style="font-s'ze:18.0pt; l'ne-he'ght:115%;font-fam'ly:'Trad't'onal<br/>cbr />

Arabic';mso-fareast-font-family:Calibri;<br/>checks

font size="5">>></font (26="5">+ التفريغ لتحميل<"5"=15" so-ans-language:EN-US;mso-fareast-language:EN-US;mso-bid-language:AR-SA" lang="AR-SA"><font face="Arial"><font size="5"> للتفريغ لتحميل<"font size "5">></ </bont="#FF0000">دي بي<</bont size="5"></hont></hont></hont></

font"><pdf/012.jazrea/alaa\_sh/eldwarat\_tafregat3/upload/net.alnosrah://http="href a><div><div><b><b"><5="size font><b><br><b/><font/><font/><font/><b/><font/><font/><b/><span/><font/><font/ < color="#660066"><font color="#660000" face="Ar al" s'ze="5"><font color="#660066"><font color="#660000" face="Ar'al" s'ze="5"><font color="#660006"><font face="Ar'al"><b><font

s'ze="5"><font s'ze="5"><font s'ze="5"><font s'ze="5"><font s'ze="5"><font s'ze="5"><font s'ze="s"><font s'ze="s"><font s'ze="s"><font s'ze="s"><font s'ze="s"><font s'ze="s"><font s'ze="s"><font s'ze="s"><font s'ze="s"><fo

vspace=""></font></font></font></font></font></font></font></font></font></font></font></font></font></font></font></font></font></font></font></font></font></font></font></font></font></font></font></font></font></font></

size="5"><font color="#660066"><font color="#660000" face="Arial" size="5"><b><div><a href="http://alnosrah.net/upload3/tafreqat\_eldwarat/sh\_alaa/azrea/012.pdf"><img

src="http://www.alnosrah.net/upload3/download2.g'f" alt="" border="" hspace="" vspace=""></a></d'v></b></font></font></font></font></font></d'v><br/>>bor/d'v><br/></d'v></d'v></d'v></d'v></d'v></d'v></d'v></d'v></d'v></d'v

 $chr/s$ 

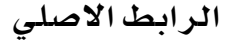